## "MAGLAM LORD" MANUAL

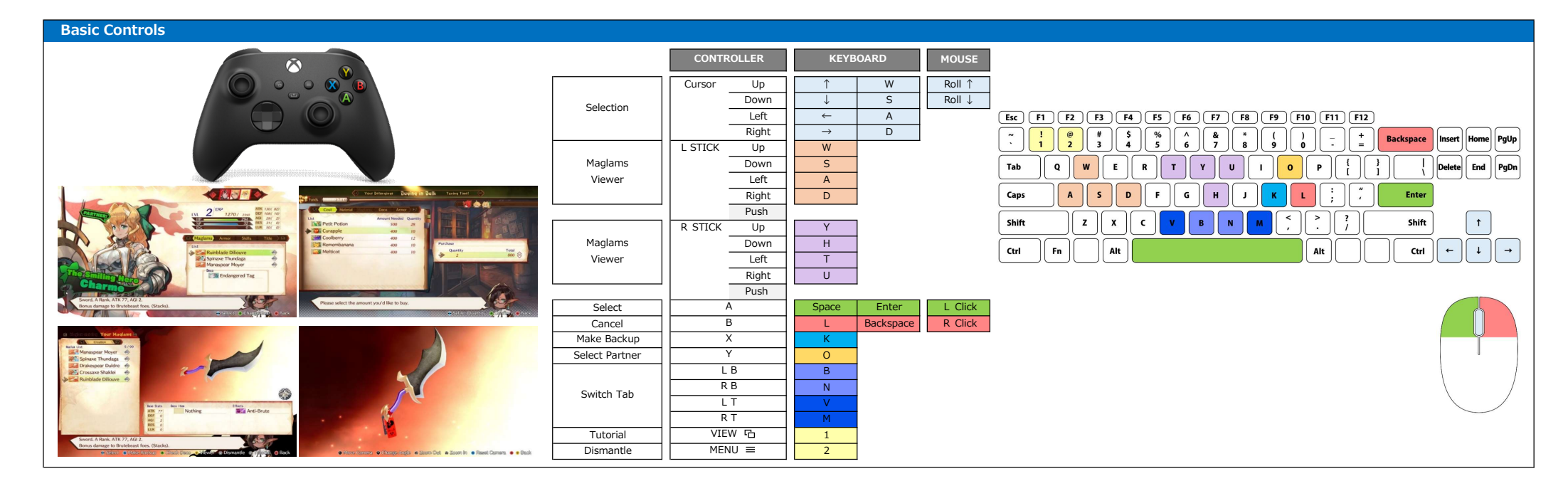

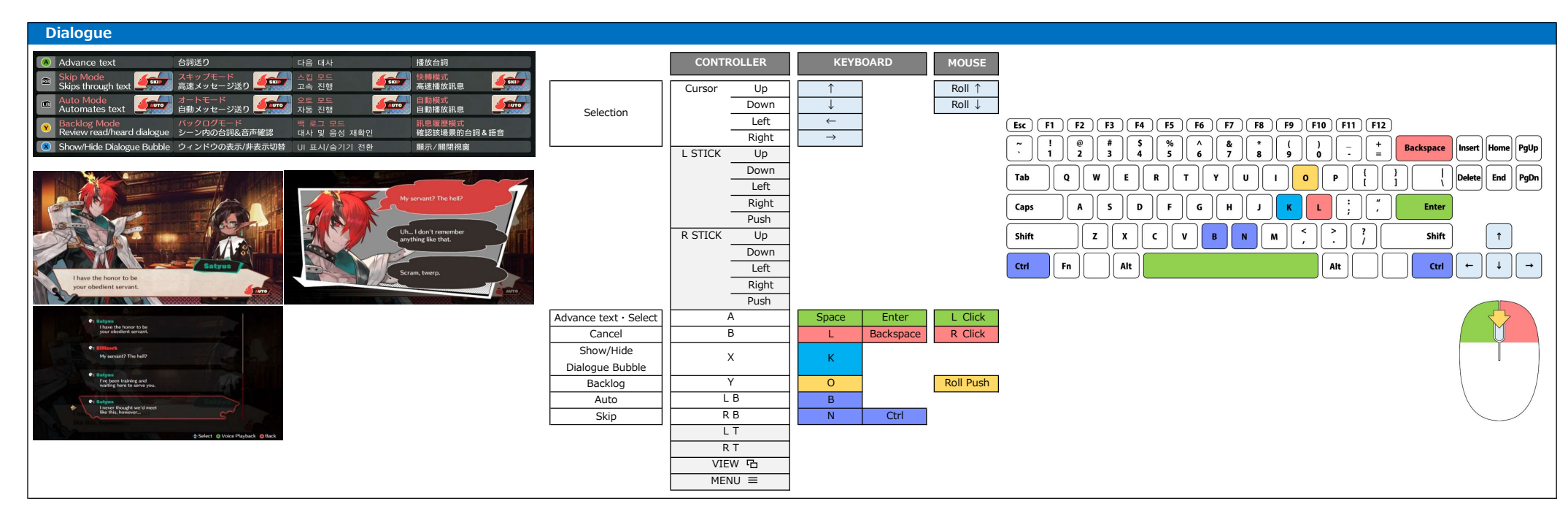

## In the Field

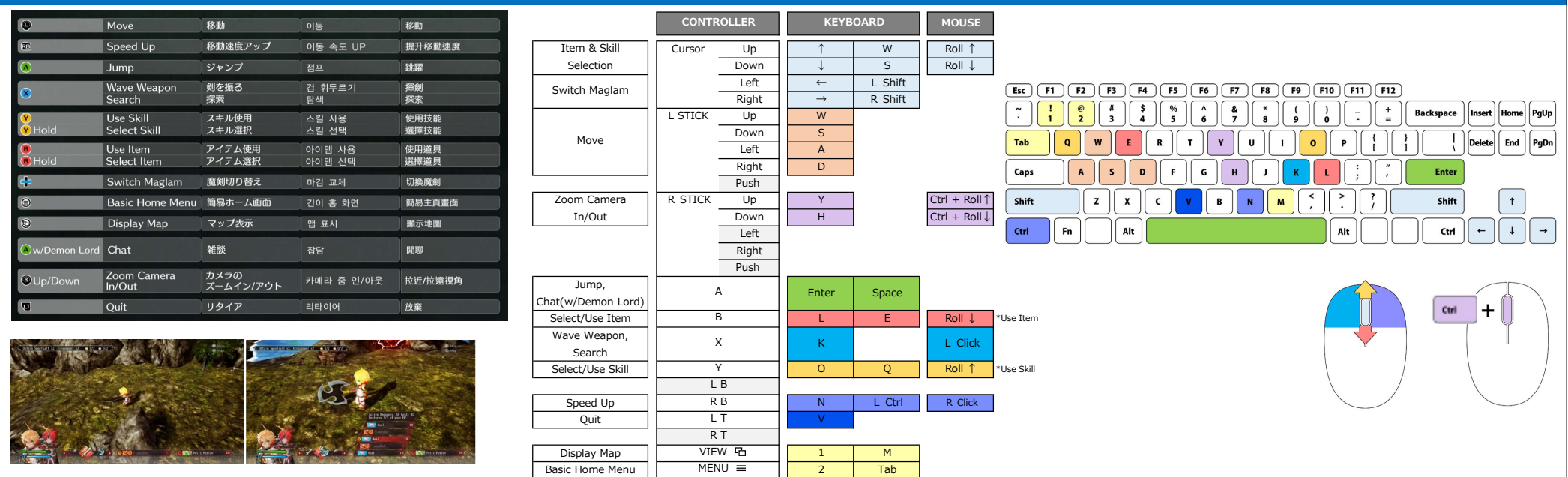

## Battle

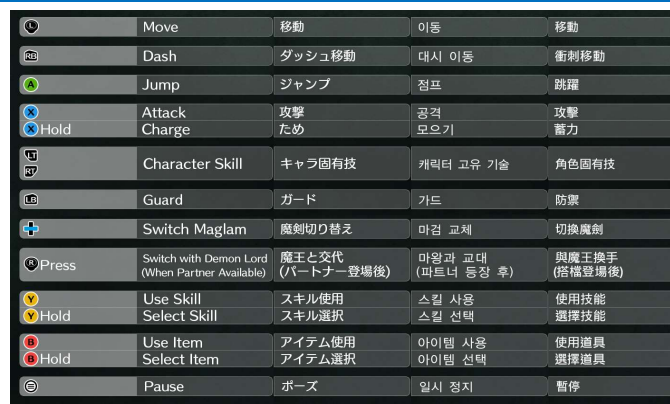

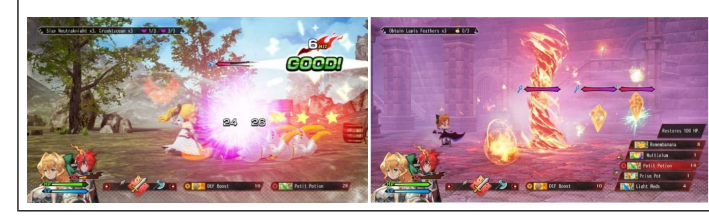

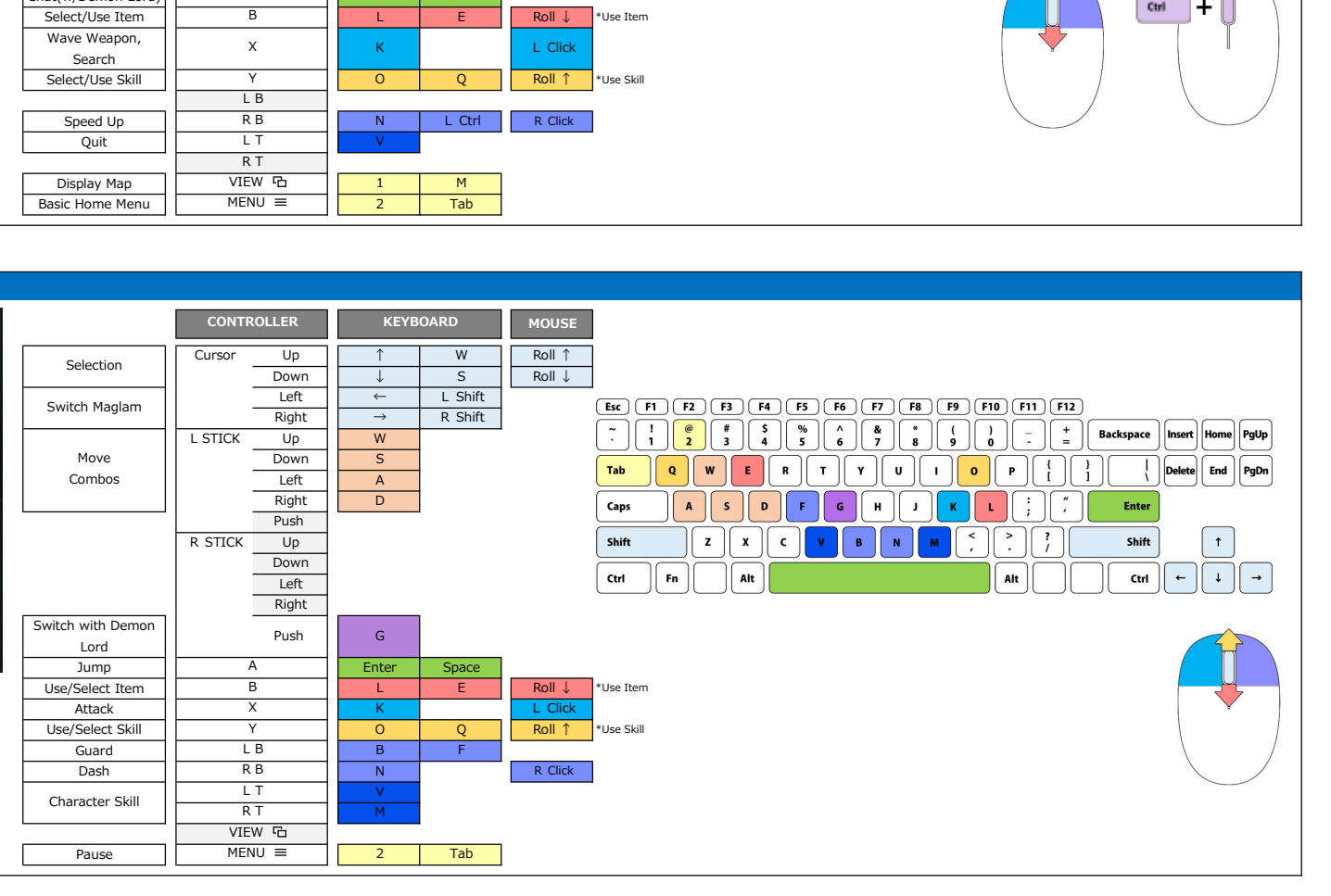